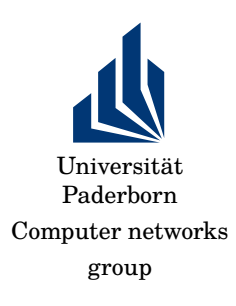

## Winter term 2017/2018 Mobile communications Homework assignment 7: MIMO Due date: 2017-12-06

## 1. **Implement a simple MIIMO system**

Implement a MIMO simulation. Assume that the channel matrix is known to both transmitter and receiver. Use approaches similar to previous simulations: vary the signal-to-noise ratio and plot symbol error rates. You could also introduce a channel estimation error by adding some randomization to the channel matrix, using a different matrix for actual transmission and for pre- and postprocessing.

Make sure to run enough iterations! For each SNR value, iterate over bits and iterate over channel realizations. A channel matrix would comprise random values for each channel, e.g., from a Rayleigh fading channel. Noise is added for each receive antenna separately.

Look at the symmetric case of  $n_t = n_r$ . Send, in each timeslot, different symbols over each of the  $n_t$  antennas.

For an additional insight, plot the resulting symbol error rate against observed condition numbers. What do you observe?

Hints:

- In case you use Numpy, look at the function numpy.lingalg.svd for the singular value decomposition. It does not exactly return what we want; the second return value is not a matrix, but that is easy to fix.
- A simple way to get a Rayleigh fading channel coefficient is to multiply an exponential random variate with a uniform random variate (between 0 and  $2\pi$ ) that is multiplied by i and used as an argument to the exponential function.

Do that for  $n_t$  by  $n_r$  matrices, and you have your channel matrix with a single line of code in numpy (the numpy.random functions can produce matrices, which you can feed into the exponential function and multiply, elementwise)

Mobile communications W 2017Lot of assignment 7 1

- Functions to generate data, modulate and demodulate data to symbols have been used in previous code examples. You can reuse them. (Use, e.g., a QPSK modulation)
- The rest of the code is just plugging these functions together. The main creative part is to understand the man page of the svd function, really.

Mobile communications W 2017/6homework assignment 7 2